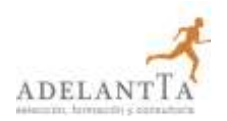

# **EL PLAN DE ANALÍTICA DIGITAL CON GOOGLE ANALYTICS**

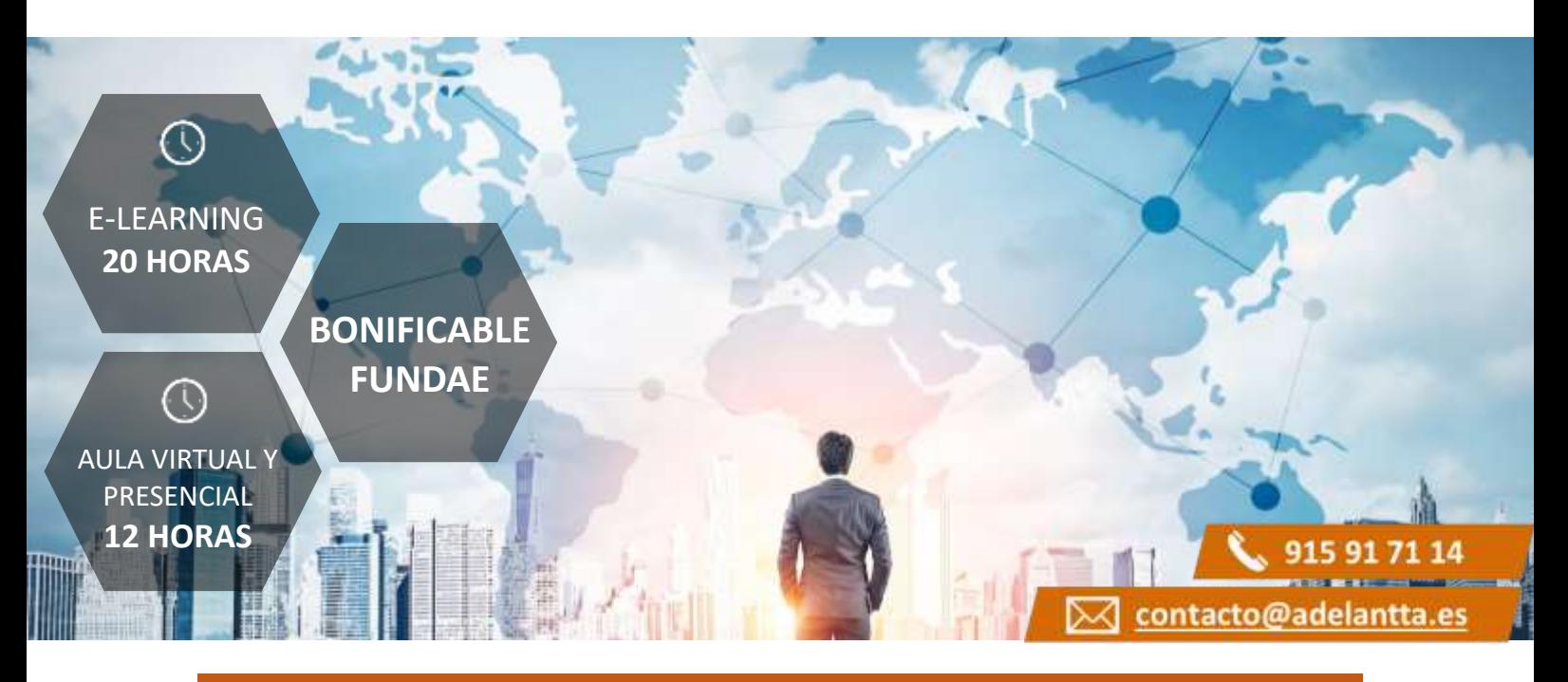

# **CARACTERÍSTICAS BÁSICAS**

#### **Dirigido a**

*Profesionales de área de marketing que quieran ampliar su conocimiento sobre Analítica Digital encarando el verdadero núcleo de cualquier proyecto, con un especial énfasis en directores y mandos intermedios de Pymes.*

#### **Descripción**

*Con este contenido de curso profesional el alumno aprenderá que es un plan de Analítica Digital, así como la herramienta Google Analytics y su funcionalidad e implantación.*

#### **Duración**

- *Modalidad e-learning: 20 horas*
- *Modalidad presencial: 12 horas*
- *Aula Virtual: 12 horas*

# **METODOLOGÍAS Y GESTIÓN DE BONIFICACIONES**

# **Metodología de la Formación Presencial / Aula Virtual**

*En AdelantTa, nos adaptamos a las necesidades de cada cliente, con la metodología más moderna y con formadores profesionales de primer nivel en sus áreas de conocimiento.*

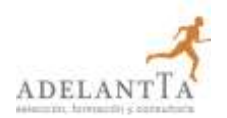

# **EL PLAN DE ANALÍTICA DIGITAL CON GOOGLE ANALYTICS**

#### **Metodología de la Formación** *e-learning*

*Con un catálogo superior a los 6.000 cursos, la teleformación que ofrece AdelantTa es un modo óptimo de conseguir formar a los trabajadores, y una manera de incorporarse a los procesos de transformación digital, tan inevitables como ventajosos.*

#### **Gestión de Bonificaciones**

*En AdelantTa somos expertos en la gestión de bonificaciones de FUNDAE si desea que le realicemos el proceso completo para poder hacer uso de los créditos para la formación de los dispone su empresa.*

# **COMPETENCIAS**

- **1.** Conocer qué es un plan de Analítica Digital y su metodología para tener claro la cronología, el coste en recursos y los beneficios que aporta a una organización.
- **2.** Conocer la interfaz y la estructura de Google Analytics para familiarizarnos con la herramienta, su interfaz y funcionalidades.
- **3.** Saber implementar Google Analytics para comprender la dificultad técnica que conlleva.
- **4.** Saber configurar una cuenta, propiedad y vista en Google Analytics para poder recoger los datos necesarios correctamente.

## **OBJETIVOS**

- **1.** Saber establecer Objetivos, KPIs, Segmentos, Análisis de situación, Alertas y Reporting.
- **2.** Saber las diferencias entre cuenta, propiedad y vista de Google Analytics.
- **3.** Saber implementar Google Analytics.
- **4.** Saber las diferencias entre cuenta, propiedad y vista de Google Analytics.

## **CONTENIDOS**

Unidad 1. El plan de Analítica Digital

- 1. ¿Qué papel juega la Analítica Digital dentro del canal online de una empresa?
- 2. Las herramientas del analista digital.
	- 2.1 Proceso y metodología para empezar un proyecto de Analítica Digital.
	- 2.2 La finalidad del proyecto de Analítica Digital.

#### Unidad 2. Introducción a Google Analytics.

- 1. ¿Qué es Google Analytics?
- 2. Interfaz.
	- 2.1 Menú de selección de cuentas.
	- 2.2 Menú lateral.

# ADELAN

# **EL PLAN DE ANALÍTICA DIGITAL CON GOOGLE ANALYTICS**

- 2.3 Iconos superiores.
- 2.4 Periodos de tiempo y comparaciones.
- 2.5 Visualización por días, semanas o meses.
- 2.6 Anotaciones.
- 2.7 Selección y comparación de métricas en un gráfico.
- 2.8 Cambiar el tipo de gráfico principal.
- 2.9 Tipología de datos.
- 2.10 Dimensiones primarias y secundarias.
- 2.11 Visualización de los datos.
- 2.12 Aumento del número de filas de las tablas.
- 2.13 Opciones de filtrado.
- 2.14 Segmentos: selección, comparación y creación.

# Unidad 3. Google Analytics: Implementación.

- 1. Implementación: tipos.
	- 1.1 Directa.
	- 1.2 Mediante GTM.
	- 1.3 En WordPress.
- 2. Auditoria básica de la implementación.

## Unidad 4. Google Analytics: Configuración.

- 1. La estructura de Google Analytics.
- 2. Tutorial de creación de cuentas. 2.1 Configuración.
- 3. Propiedad.
	- 3.1 Configuración de la propiedad.
	- 3.2 Usuarios.
	- 3.3 Información de seguimiento.
	- 3.4 Enlazar con otros productos de Google.
	- 3.5 Notificaciones de conversiones.
	- 3.6 Audiencias.
	- 3.7 Definiciones personalizadas.
	- 3.8 Importar datos.
- 4. Vista
	- 4.1 Configuración de la vista.
	- 4.2 Usuarios.
	- 4.3 Objetivos.
	- 4.4 Agrupaciones de contenido.
	- 4.5 Filtros.
	- 4.6 Configuración del canal.
	- 4.7 Comercio electrónico.
	- 4.8 Métricas calculadas.
	- 4.9 Herramientas y elementos personales.